Gradient (i)  $\nabla f(x,y) = 4x(x,y), 4y(x,y) > in N^2$  $\nabla f(x,y,z) = \langle f_x(x,y,z), f_y(x,yz), f_t(x,yz) \rangle$  $i\pi$   $\mathbb{R}^3$ steepest ascent At (x,y) In the direction  $\nabla f(x,y) \in \mathbb{R}^2$ , note  $|\nabla f(x,y)|$ <br> $-\nabla f(x,y)$ ,  $-\nabla f(x,y)$ Level anne In a direction 1 Pf 129),

## Example of steepest descent (6)

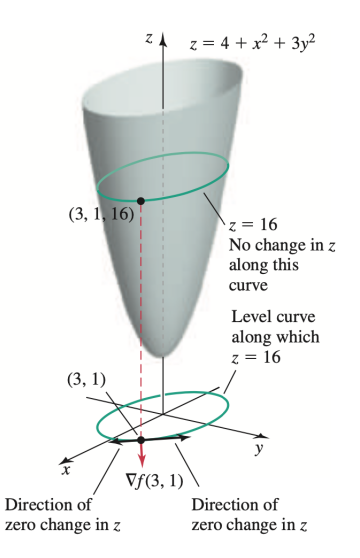

Samy T. Several variables Multivariate calculus 80 / 145

 $\left\{ \begin{array}{ccc} 1 & 0 & 0 \\ 0 & 1 & 0 \end{array} \right.$ 

э

## Gradient and level curves

Theorem 8.

Let

- f differentiable function at  $(x, y)$
- Hypothesis:  $\nabla f(a, b) \neq 0$

 $Then:$ 

The line tangent to the level curve of f at  $(a, b)$ is orthogonal to  $\nabla f(a, b)$ 

つへへ

Hyperboloid example (1)

#### Function:

Questions:

# $z = f(x, y) = \sqrt{1 + 2x^2 + y^2}$

- $\bullet$  Verify that the gradient at  $(1,1)$  is orthogonal to the  $\mathcal{L}$ corresponding level curve at that point.
- <sup>2</sup> Find an equation of the line tangent to the level curve at (1*,* 1)

つへへ

Function  $f(x,y)=z=\sqrt{1+2x^2+y^2}$ 1, Gradient at (2,91= (1,1)  $Qf(x,y) = 24, 4y >$ =  $\frac{2x}{(1+2x^2+y^2)^{\frac{1}{2}}}$ ,  $\frac{y}{(1+2x^2+y^2)^{\frac{1}{2}}}$ At (1,1), we get  $\sqrt{2}(\frac{1}{1}) = 1$ ,  $\frac{1}{2}$ 

 $($ Function  $f(x,y) = z = \sqrt{1 + 2x^2 + y^2}$  $\bigcirc$  Level curve If  $\xi$ y1=  $(1,1)$ , then  $z = \sqrt{4} = 2$ . Thus the level cause<br>going through  $(x, y, \epsilon) = (1, 1, 2)$  is given by  $(1+2x^2+y^2)^{\frac{1}{2}} = 2$  ellipse  $\Leftrightarrow$   $1+2x^2+y^2 = 4$   $\Leftrightarrow$   $2x^2+y^2-3 = 0$  $FCxyI = 0$ Tangent at (1,1)  $\frac{dy}{dx} = -\frac{Fx}{Fy} =$  $\frac{-4z}{2y}$ At (1,1) we get  $\frac{dy}{dx} = -\frac{y}{2} = -2$ 

Tangent vector use have seen dy =-2 Thus a langent vecta is If  $f'(t) = a$ ,<br>  $\boxed{t^2} = 1, -2$  Hen a langent vector<br>
at  $(t, f(t))$  is  $\leq t$ , a  $> t$ 3 Veufying Thm 8 Thm 8 asserts that  $\nabla f \perp F$ Here  $\nabla f(I, I) \cdot \vec{t} = \langle 1, \frac{1}{2} \rangle \cdot \langle 1, -2 \rangle$  $=$   $|-1$   $=$   $O$  $\mathcal{P}f(1,1) \perp \vec{E}$  $Thu$ 

## Hyperboloid example (2)

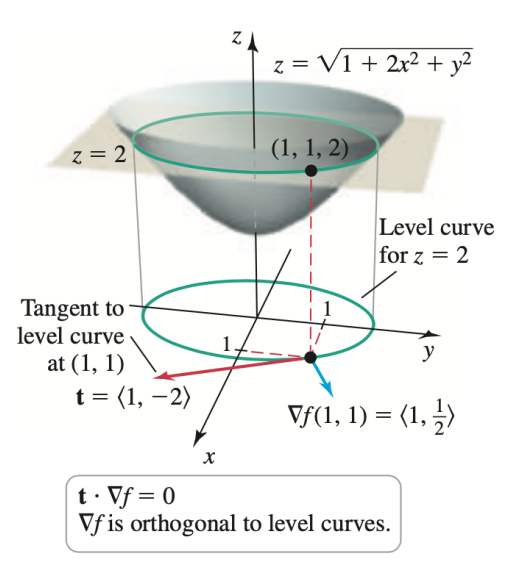

 $\leftarrow$   $\Box$ 

 $\rightarrow$   $\equiv$   $\rightarrow$ 

 $QQ$ 

э

## Hyperboloid example (3)

Point on surface: Given by  $(1, 1, 2) \implies$  On level curve  $z = 2$ 

Equation for level curve: Ellipse of the form

$$
1 + 2x^2 + y^2 = 4 \iff 2x^2 + y^2 = 3
$$

Implicit derivative:

$$
\frac{\mathrm{d}y}{\mathrm{d}x} = -\frac{F_x}{F_y} = -\frac{2x}{y}
$$

Thus

$$
\frac{\mathrm{d}y}{\mathrm{d}x}(1)=-2
$$

Hyperboloid example (4)

Tangent vector: Proportional to

$$
\bm{t}=\langle 1,-2\rangle
$$

Gradient of  $f$ 

$$
\nabla f(x, y) = \left\langle \frac{2x}{\sqrt{1 + 2x^2 + y^2}}, \frac{y}{\sqrt{1 + 2x^2 + y^2}} \right\rangle
$$

Thus

$$
\nabla f(1,1)=\left\langle 1,\,\frac{1}{2}\right\rangle
$$

Orthogonality: We have

 $\mathbf{t} \cdot \nabla f(1,1) = 0$ 

◂**◻▸ ◂<del>⊓</del>▸** 

э

Hyperboloid example (5)

## Tangent line to level curve: At point (1*,* 1) we get

$$
f_{x}(1,1)(x-1)+f_{y}(1,1)(y-1)=0,
$$

that is

 $y = -2x + 3$ 

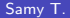

4 0 F

э

#### Generalization to 3 variables Situation:

- We have a function  $w = f(x, y, z)$
- Each *w*<sub>0</sub> results in a level surface

 $f(x, y, z) = w_0$ 

Will be  $\perp$  to level surface

#### Gradient on level surface:

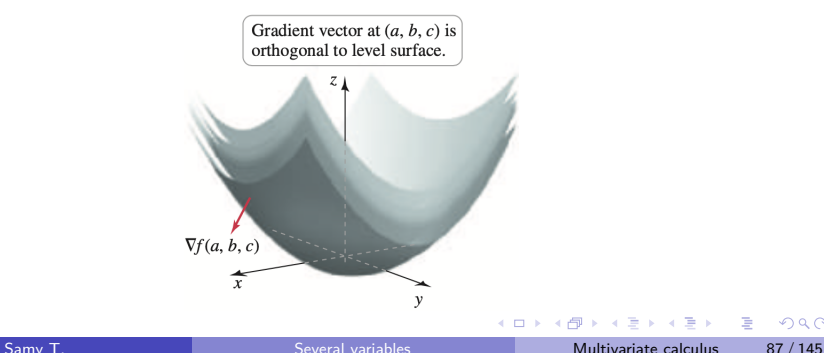

## Example of tangent plane  $(1)$

#### Function:

$$
f(x,y,z)=xyz
$$

#### Gradient:

$$
\nabla f(x,y,z) = \langle yz, xz, xy \rangle
$$

#### Thus

$$
\nabla f(1,2,3) = \langle 6,3,2 \rangle
$$

÷  $\mathbf{K}$ 

 $\mathcal{A}$  .

**K ロ ▶ K 何 ▶** 

÷,

 $QQ$ 

Example of tangent plane (2)

Plane tangent to level surface:

$$
\langle 6,3,2\rangle\cdot\langle x-1,y-2,z-3\rangle=0
$$

We get

 $6x + 3y + 2z = 18$ 

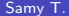

4 0 F

э

## <span id="page-14-0"></span>**Outline**

- Graphs and level curves
- **Limits and continuity**
- **Partial derivatives**
- The chain rule
- <sup>5</sup> Directional derivatives and the gradient
- <sup>6</sup> [Tangent plane and linear approximation](#page-14-0)
	- Maximum and minimum problems
- **Lagrange multipliers**

### Linear approximation for functions of 1 variable Situation: We have

$$
\bullet \ \ y = f(x)
$$

Tangent vector at *a*:

$$
\mathbf{t}=(1,f'(a))
$$

Linear approximation: Near *a* we have

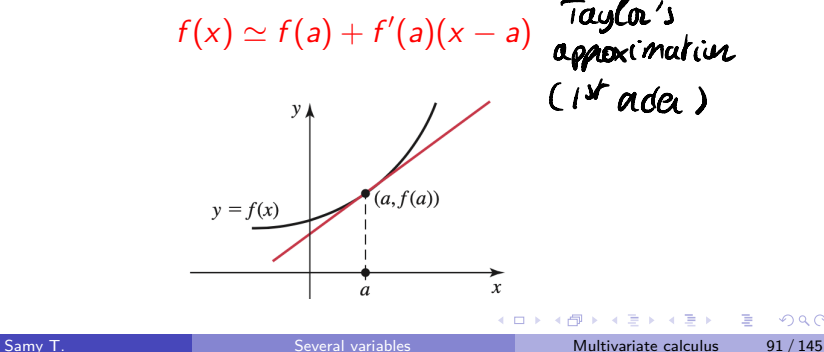

Tangent plane for  $F(x, y, z) = 0$ 

#### **Definition 9.**

Let  $F(x, y, z)$  be such that

• *F* differentiable at  $P(a, b, c)$ 

$$
\bullet \ \nabla F \neq 0
$$

• S is the surface 
$$
F(x, y, z) = 0
$$

Then the tangent plane at  $(a, b, c)$  is given by

 $F_x(a, b, c)(x - a) + F_y(a, b, c)(y - b) + F_z(a, b, c)(z - c) = 0$ 

Rink We can also write the eq. 
$$
\omega
$$
 \n $\overline{v}F$  is *mand*  
\n $\nabla F(a, b, c) - \langle x-a, y-b, z-c \rangle = 0$  \n $\overline{v}$ 

## Interpretation of tangent plane

Tangent plane as collection of tangent vectors: If

- *S* is the surface  $F(x, y, z) = 0$
- **r** is a curve passing through (*a, b, c*) at time *t*

Then  $\mathbf{r}'(t) \in \mathsf{t}$ angent plane

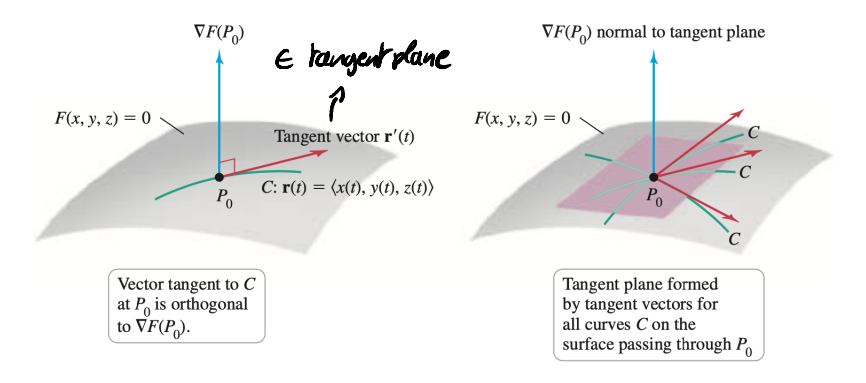

 $\Omega$ 

**◆ロト → 何ト → ヨト → ヨト** 

## Example of tangent plane (1)

Surface: Ellipsoid of the form

 $F(x, y, z) = \frac{x^2}{9} + \frac{y^2}{25} + z^2 - 1 = 0$  $chech - F(0, 4, 3/5) = 0$  $\overline{\phantom{a}}$ 

Questions:

- **1** Tangent plane at  $(0, 4, \frac{3}{5})$
- 2 What tangent planes to S are horizontal?

 $f(z, y, t) = \frac{z^{c}}{q} + \frac{y^{c}}{z^{c}} + t^{c} - 1$ Functive Surface  $F(x,y,z)=0$ Q: When is Pant  $P(O, 4, 3/5)$ the tangent plane haizertal ? Gradient Should be  $22$  $\nabla F(x,y,t) = (2x, \frac{2y}{25})$  $(0, 0, 1)$ At part P(0, 4, 3/5)  $\sqrt{9}F(0, 4, 3/5) = 50, \frac{8}{25}, \frac{6}{5}$ Tangent plane  $Ox(x-0)+\frac{8}{25}(y-4)+\frac{6}{5}(2-3/5)$  $4y + 15z = 25$  $\left( \begin{matrix} 1 \\ 2 \end{matrix} \right) \cdots \left( \begin{matrix} 1 \\ 2 \end{matrix} \right)$ 

Gradient

 $\nabla F(x,y,t) = (2x, \frac{2y}{25}, 2z)$ 

Huizontal planes when

 $\nabla F(x,y,t)$  is in the direction of  $\langle 0,0,1 \rangle$ 

 $i.e.$ 

 $\frac{\ell\chi}{q}=0$  and  $\frac{\ell y}{2S}=0$  (=>  $\chi=0$ ,  $y=0$ 

On the surface  $\frac{x^2}{9} + \frac{y^2}{21} + z^2 - 1 = 0$ , this  $91/2$ 

Paris with horitorial planes; (0,0,±1)

## Example of tangent plane (2)

Gradient: We have

$$
\nabla F(x,y,z)=\left\langle \frac{2x}{9},\frac{2y}{25},2z\right\rangle
$$

Thus

$$
\nabla \digamma(0,4,\frac{3}{5})=\left\langle 0,\frac{8}{25},\frac{6}{5}\right\rangle
$$

Tangent plane:

 $4y + 15z = 25$ 

э

 $QQ$ 

 $\rightarrow$   $\pm$ 

**K ロ ▶ K 何 ▶** 

Example of tangent plane (3)

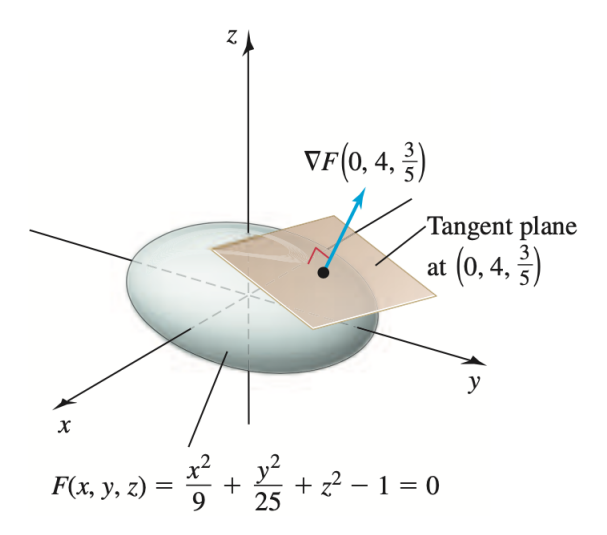

 $\leftarrow$   $\Box$ 

## Example of tangent plane (4)

Horizontal plane: When the normal vector is of the form

$$
\mathbf{n}=(0,0,c),\quad\text{with}\quad c\neq0
$$

Horizontal tangent plane: When the normal vector  $\nabla F$  is of the form

$$
\nabla F(x, y, z) = (0, 0, c) \iff F_x = 0, F_y = 0, F_z \neq 0
$$

Solutions: Horizontal tangent plane for

 $(0, 0, 1)$  and  $(0, 0, -1)$